## **Manuales de las Aplicaciones Corporativas**

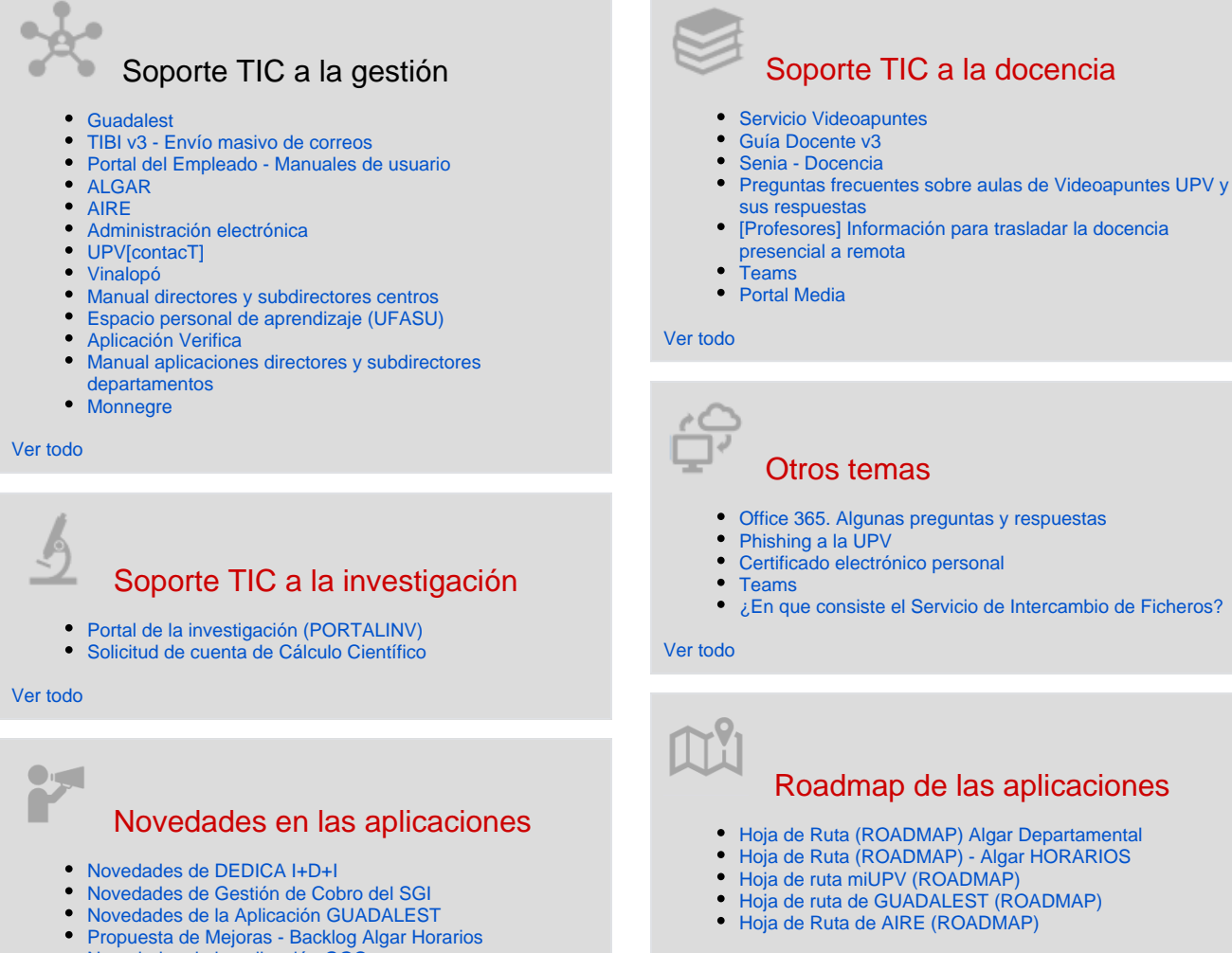

[Novedades de la aplicación GOC](https://wiki.upv.es/confluence/pages/viewpage.action?pageId=783122736)

[Ver todo](https://wiki.upv.es/confluence/x/CoGLM)

## Actividad reciente

[Propuestas de Mejoras - Gestión de Asistencia \(BACKLOG \)](https://wiki.upv.es/confluence/pages/viewpage.action?pageId=802324594) ayer a las 1:26 PM • actualizado por [Julia Pérez Laserna](https://wiki.upv.es/confluence/display/~jperezl) • [ver cambio](https://wiki.upv.es/confluence/pages/diffpagesbyversion.action?pageId=802324594&selectedPageVersions=7&selectedPageVersions=6) [Directores externos habituales](https://wiki.upv.es/confluence/display/MANUALES/Directores+externos+habituales)

ayer a las 1:16 PM • actualizado por [Roberto Alonso Aguado](https://wiki.upv.es/confluence/display/~roalag) • [ver](https://wiki.upv.es/confluence/pages/diffpagesbyversion.action?pageId=977338411&selectedPageVersions=2&selectedPageVersions=1)  [cambio](https://wiki.upv.es/confluence/pages/diffpagesbyversion.action?pageId=977338411&selectedPageVersions=2&selectedPageVersions=1)

[Novedades de DEDICA I+D+I](https://wiki.upv.es/confluence/pages/viewpage.action?pageId=723157125)

ayer a las 11:47 AM • actualizado por [Marcos Martí Nacher](https://wiki.upv.es/confluence/display/~marmarna) • [ver cambio](https://wiki.upv.es/confluence/pages/diffpagesbyversion.action?pageId=723157125&selectedPageVersions=65&selectedPageVersions=64) [Novedades de Gestión de Cobro del SGI](https://wiki.upv.es/confluence/pages/viewpage.action?pageId=806060246)

ayer a las 11:35 AM • actualizado por [Marcos Martí Nacher](https://wiki.upv.es/confluence/display/~marmarna) • [ver cambio](https://wiki.upv.es/confluence/pages/diffpagesbyversion.action?pageId=806060246&selectedPageVersions=16&selectedPageVersions=15) [Novedades de la Aplicación GUADALEST](https://wiki.upv.es/confluence/pages/viewpage.action?pageId=784007237)

may 13, 2024 • actualizado por [Rosa Ana Bellver Lopez](https://wiki.upv.es/confluence/display/~robello1) • [ver cambio](https://wiki.upv.es/confluence/pages/diffpagesbyversion.action?pageId=784007237&selectedPageVersions=21&selectedPageVersions=20)

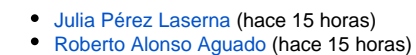

Contribuidores a este espacio

- $\bullet$ [Marcos Martí Nacher](https://wiki.upv.es/confluence/display/~marmarna) (hace 17 horas)
- [Rosa Ana Bellver Lopez](https://wiki.upv.es/confluence/display/~robello1) (hace 1 día)
- $\bullet$ [Celestino Morantin Saez](https://wiki.upv.es/confluence/display/~cemosae) (Hace 4 días)
- [...](#)

[Ver todo](https://wiki.upv.es/confluence/x/DoGLM)

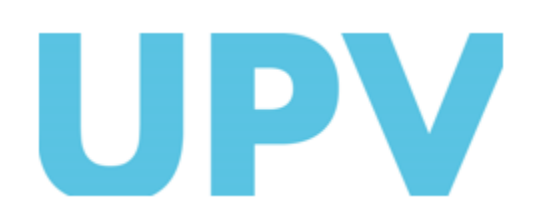

ASIC Universitat Politècnica de València www.upv.es